CAE 10/1 DE Degital Engineering 5 CAE

 $CAE$ 

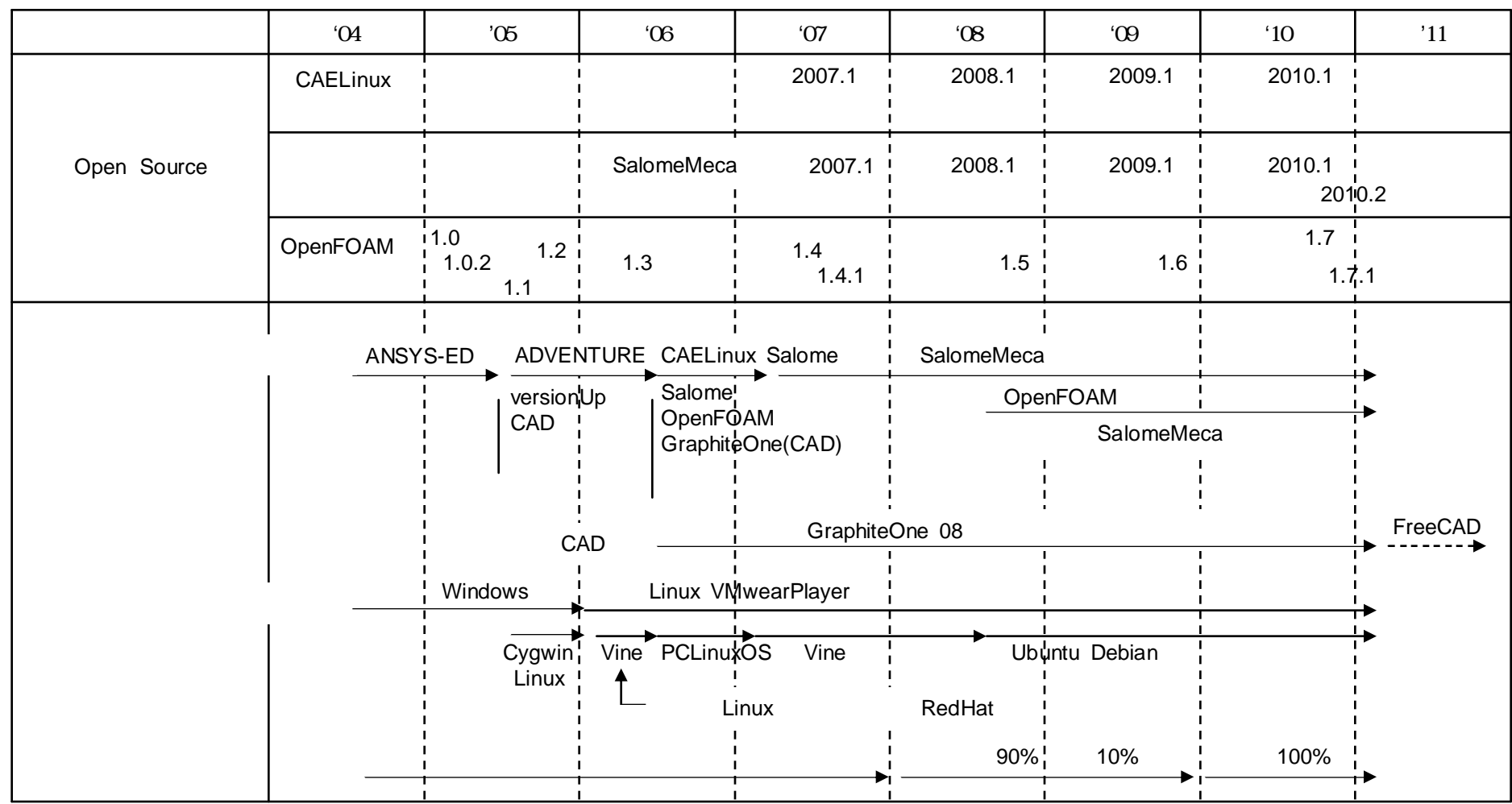

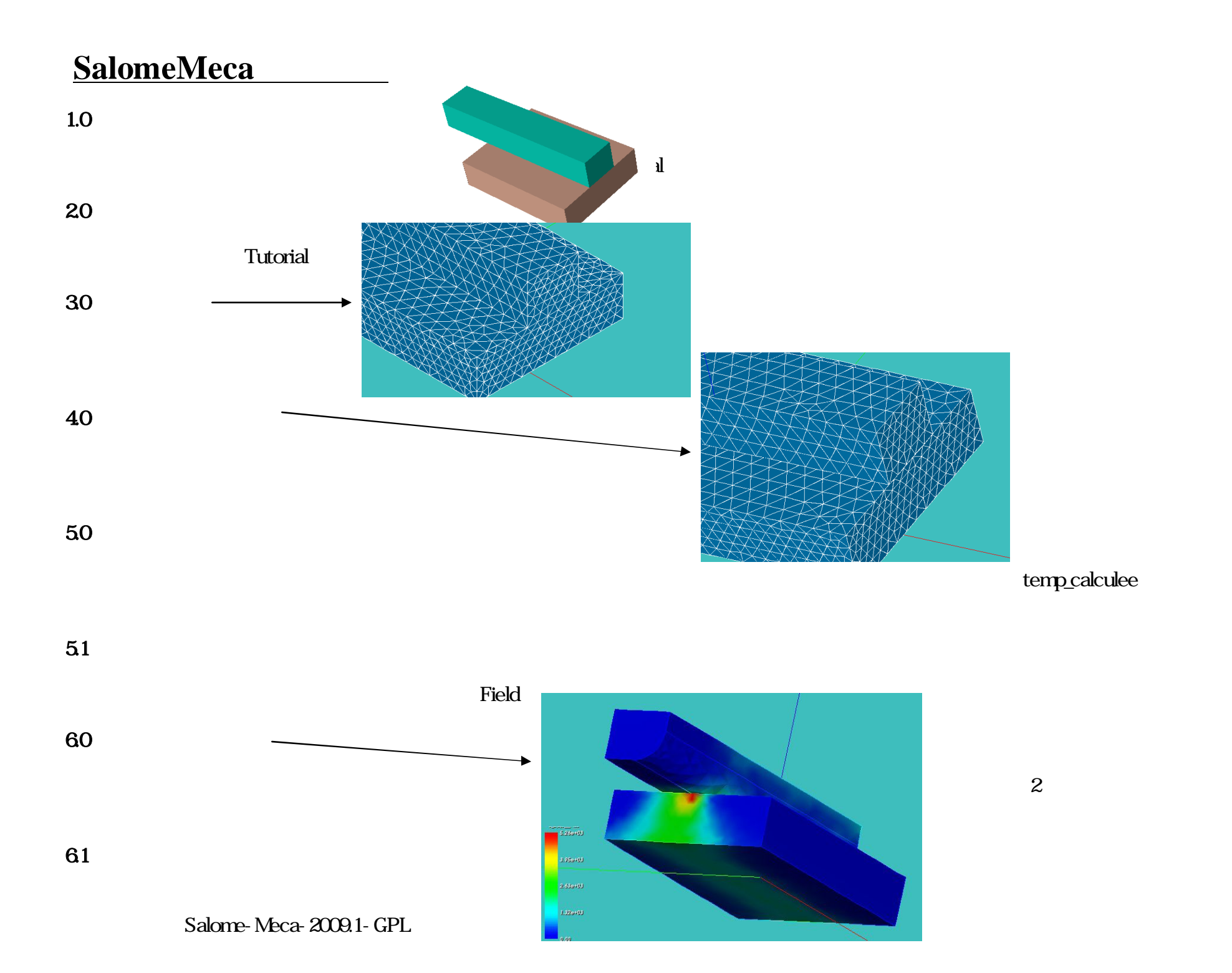

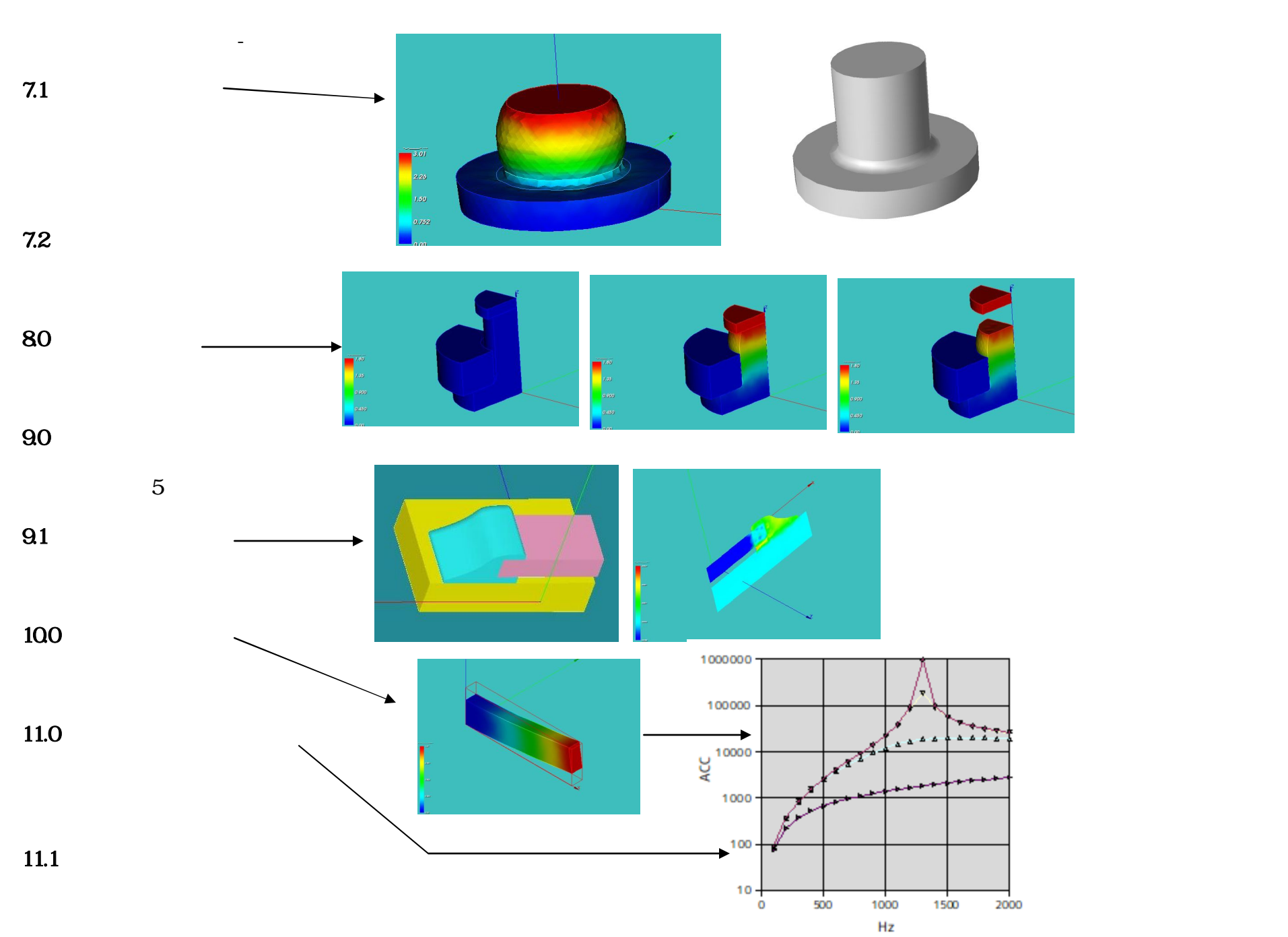

7.0

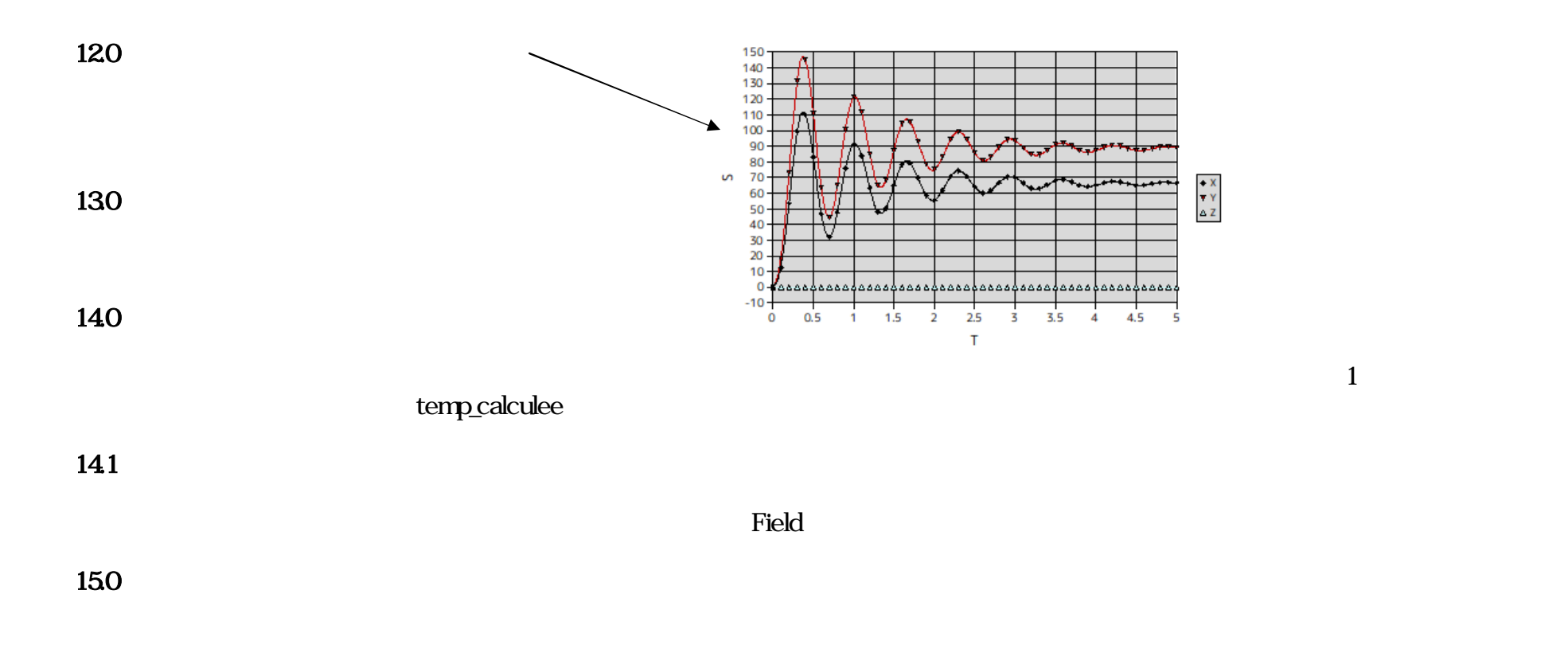

## **SalomeMeca**

Bar **Bar** *Bar Bar* LinearStatics\_3DMesh\_1.base LinearStatics\_3DMesh\_1.export LinearStatics\_3DMesh\_1.mess 10g LinearStatics\_3DMesh\_1.ress log LinearStatics\_3DMesh\_1.ress.med Study1.hdf SalomeMeca test.comm Code\_Aster test.mail.med

 $1$ 

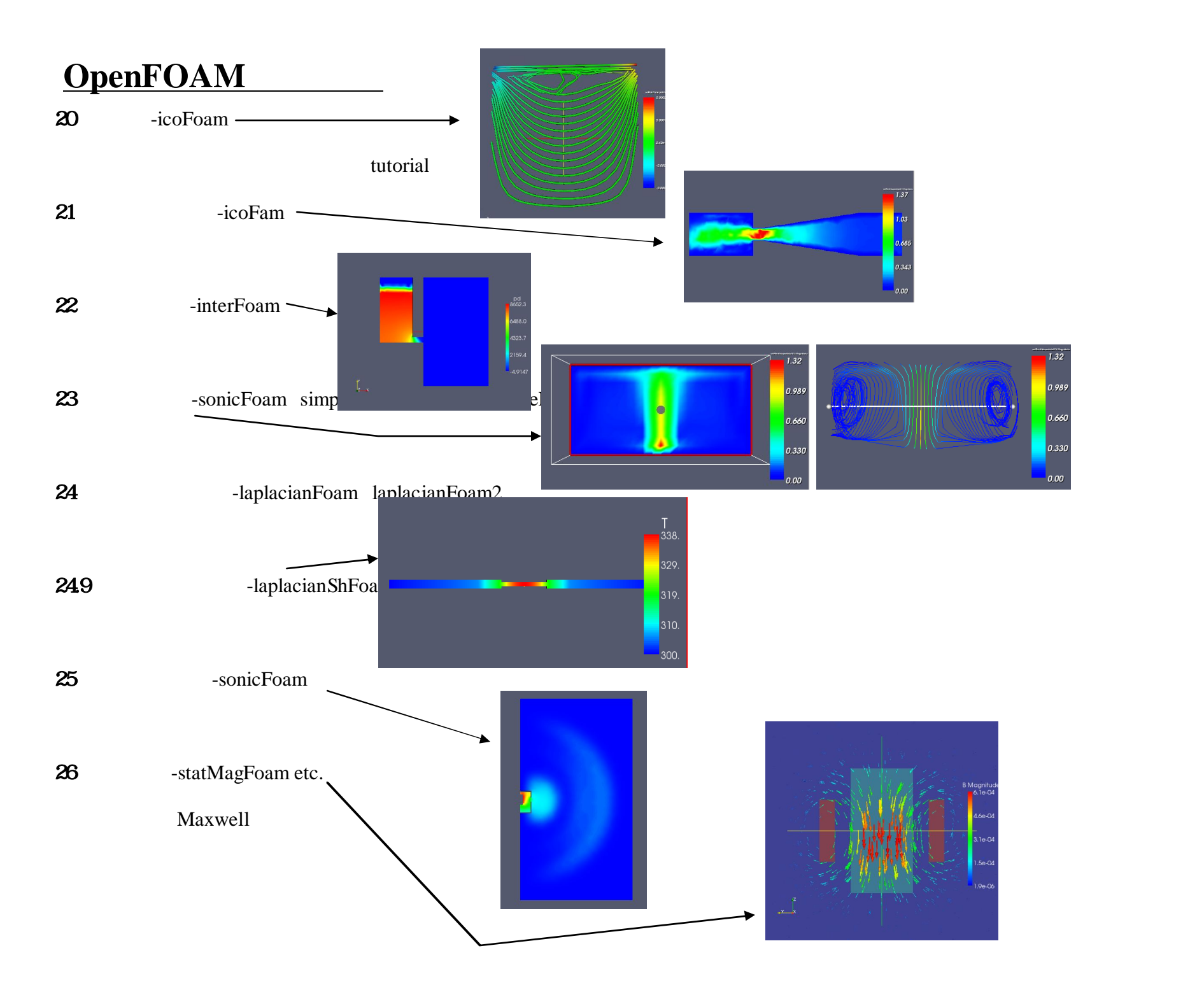

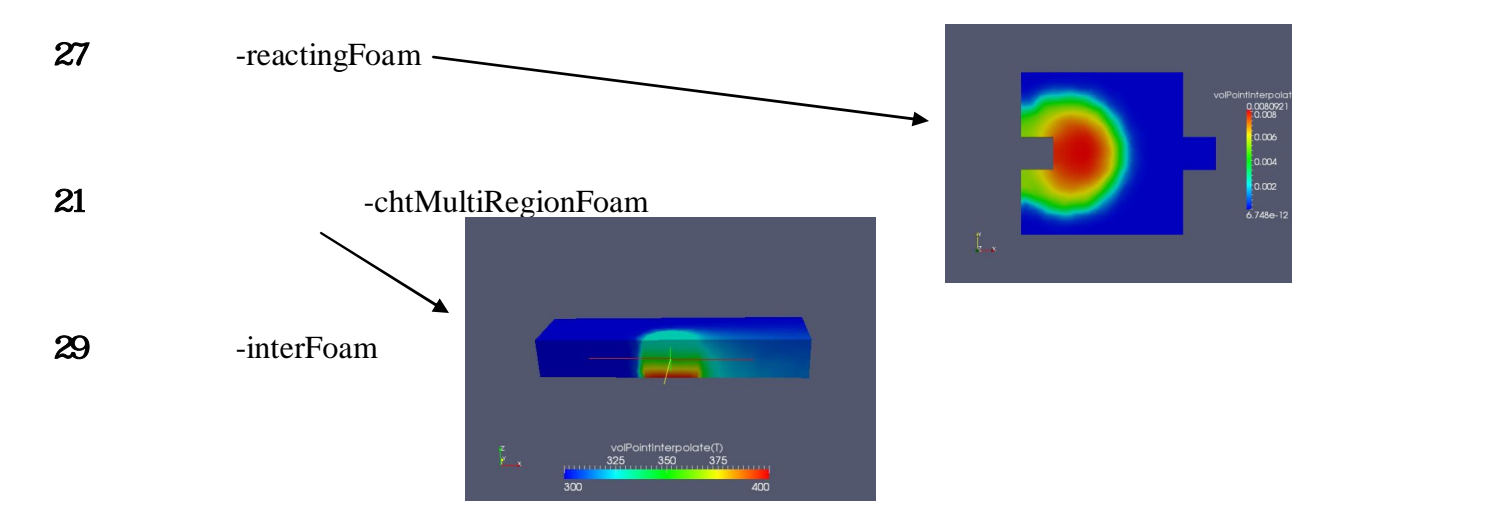

## **OpenFOAM**

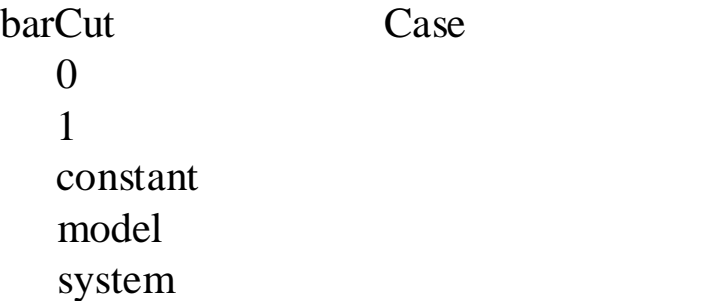

## editor 0, constant, system ~/OpenFOAM/caeuser-1.6.x/run/tutorials Case tutorials Case